## **Fragebogen zu Vaterschaftsanerkennungen und Sorgeerklärungen**

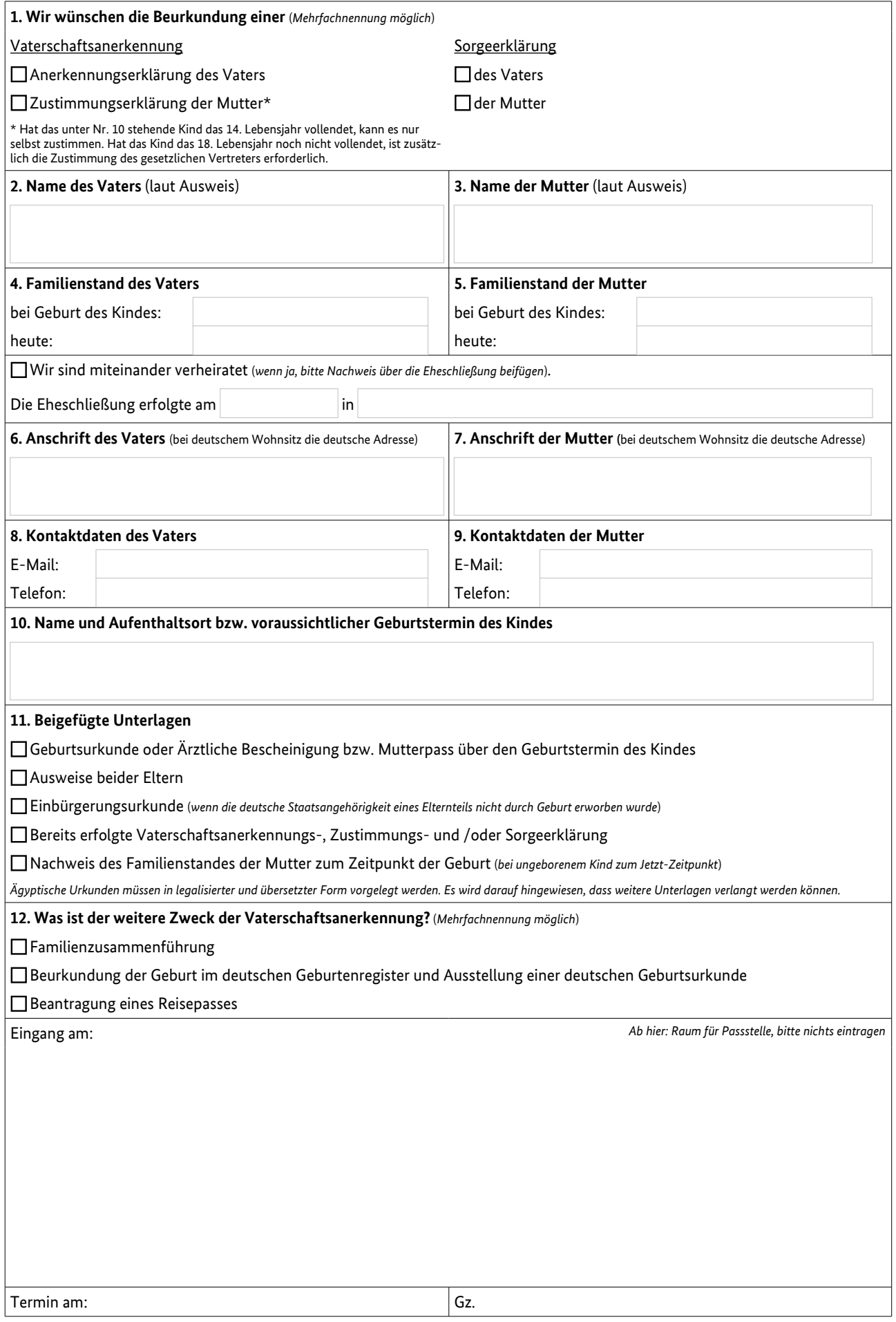